## **Download Photoshop 2022 (Version 23.1) Free Registration Code With Keygen 2023**

Installing and working on Adobe Photoshop is very easy. First, you need to find the installer and the crack file. Then, you need to open the installer file, run it, and follow the instructions. Once the installation is complete, you need to locate the crack file and run it. Then, you need to locate the.psd file and open it. After that, you can begin working on the tutorial you downloaded. If you want to create a tutorial, find or search the online tutorial options. Then, you can open the tutorial you want and learn how to use the software. Then, you can save the tutorial as a.psd file and be sure to backup the original file.

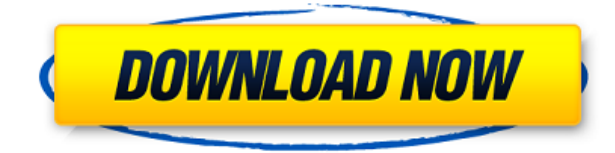

Integrated with assistive technology, such as screen readers, Photoshop provides a visual format for text and objects. For example, if you missed a tooltip as you were working, Adobe Photoshop's Reset Underlying Elements window provides the same tools and functionality as the keyboard shortcuts. GetApp may receive a monetary compensation from the software vendors listed on this page for promoting their products. Recommendations and reviews are based solely on our confidential criteria and are independent from any promotion or incentive. **SDDNet** is committed to protecting the privacy and security of your email address. Any personal, financial or usage information you supply when signing up for **SDDNet** is collected in accordance with the **Privacy Act.** Lightroom is the powerhouse of the Adobe photography stack, simply because Adobe no longer offers a standalone application. There are a handful of new options, such as **Adobe Photoshop CS6** and **Adobe Bridge CS6** but they feel unfinished and/or half-baked. Not so with Lightroom, which is for me the go-to RAW conversion software. Lightroom is the perfect allaround digital asset manager. It can also handle JPEG and RAW image management, by the way. A note on exporting – exporting images from Lightroom to your hard drive may or may not work. In some cases, the options to export are missing and others don't work. If they don't work, find the files and delete and re-import them. The downside to using Lightroom for exporting is that the process is much slower than Adobe Raw conversion. Lightroom will always make the best choice for your project given the environment it's in. In the end, what I find is that I often end up going back to Lightroom and converting the original file to (for example) Photoshop before saving a copy for future use. In other words, clear out the metadata, crop, adjust color levels and add some comments and then save the new version.

## **Photoshop 2022 (Version 23.1) Download free Free License Key For Windows 2022**

Utilizing Animation Styles from Adobe Premiere Pro helps tremendously, but you must have a solid understanding of the power of scripts in the

tool and have a cursory grasp on how to use that knowledge, because in order for your script to work, you must have an understanding of its dialect of coding. In this article, I'll be showing you how to export a vector from a smartphone or tablet and bring it into Adobe Illustrator, and vice versa. Facial features can be lost with the process, but you can greatly improve the look of your product by using art services. Thus, I show you how to use this process in this article. ADC Sound Design has over 2 million registered users and we understand the importance of spoken word. The good news is that the process of adding Audio to Adobe Flash is step-by-step. No experience is needed, we'll walk you through the process to help you maximize the potential of audio in your creative endeavors. The first part of editing is to determine your basic editing choices. For this example I am going to say that I want to adjust contrast and then add a vignette effect, so I will begin with the 'Highlights and Shadows' tool. Once you have chosen a tool highlighter will show you what your current settings are. Highlighter The 'Highlights & Shadows' tool will be very easy for you to use, and most likely the one you will want to stick to for all of your edits. If you want to adjust things like 'Shadow', 'Highlights', 'Contrast', 'Saturation', 'Colors' or 'Luminosity' you need to have the layers you want to work on available. You can access a layer by clicking on the layer in the layers palette. You can also resize the layer by clicking the 'yellow box' of the layer and dragging it. When you select a layer now you can then edit it by clicking the eye icon that is located just to the left of the layer. e3d0a04c9c

## **Download free Photoshop 2022 (Version 23.1)Activation Serial Key 2023**

Photoshop's ability to handle large amounts of data makes it an extremely popular choice for professionals. More than 1 billion images have been edited using the software. Photoshop's support for compression, saving, and additional file formats like the Portable Network Graphics (PNG) file format, video editing, and more, make it a valuable tool for most image and graphic professionals. With this great list of features, Photoshop on the web is a perfect fit for many professionals. Many of the features offered by Adobe's Photoshop software are made available for free on the web. Images can be shared via social media platforms like Twitter and Facebook. Photographers also can upload photos to Flickr, and this functionality makes it possible for the image to be displayed on professional-quality websites. Adobe Photoshop features are available on the web for all Photoshop users through web-based versions Adobe Photoshop versions on the web. While some features overlap between Photoshop and Photoshop Elements, others are only available in Photoshop. Check out our breakdown of features available and the latest version of Photoshop online. Adobe Photoshop web features can be accessed from any web browser around the world. For those who are not able to access Adobe Photoshop features on the web from their computer, users can download and install the software on their mobile devices. Adobeto gain access to Photoshop on the web, show them as installable updates. Although these updates will work on supported mobile devices, you will not be able to access the features of the user interface on your mobile device. Adobe Photoshop will not be available on tablets. Adobe is continuing to investigate more tablet-friendly versions of Photoshop for the future.

can i download a photoshop can i download photoshop on my tablet can i download adobe photoshop on more than one computer how many times can i download photoshop how many devices can i download photoshop on can i download photoshop onto an external hard drive can i download photoshop to an external hard drive can i download photoshop on multiple computers where can i download photoshop brushes can i

Photoshop is the world's most popular graphic design program, and a staple on most design teams' software portfolio. Its ability to create and edit complete art workflows has made it the program of choice for designers around the world. With its powerful features and infinite potential for creativity, it's the gold standard of graphic design software. **It can do anything**. Photoshop is the world's most popular graphic design program and a staple on most design teams' software portfolio. It's the gold standard for artists at the consumer end of the spectrum and at the professional end of the spectrum. With its powerful features and infinite potential for creativity, it's the go-to tool for designers around the world. **It's great for beginners to advanced users**. Photoshop is a complex program, but it does what you need and asks little of you to get it done. It's the same basic workflow it has been for years, and the learning curve isn't too steep. If you've worked with the previous versions of Photoshop or used other graphics programs, it'll be a breeze to migrate to Photoshop CC. **You can get started for free**. You can use Photoshop for free thanks to Creative Cloud. It's a subscription-based program, like a Netflix membership, that provides access to all of Photoshop's features, including all the trial templates that Adobe provides. It only costs \$10/month with a one-year subscription. **You can try before you buy**. When you purchase a Photoshop or Photoshop Elements subscription, Adobe allows you to use some of the software's features without going allin. This is usually with "sneak peaks" at what's coming down the pipeline. Watch Adobe's release cycle here if you want to see what changes are coming before you commit to a purchase.

Wave tool is updated from refraction and reflection; new options to edit the transition between colors in the infinite "Aio" starburst designs. Color picker feature added for more precise color changes in the new tool. Supports both color, pattern and gradient tools. The color picker window is far more flexible than before with a full color monitor option. Highlight

all seen by applying a color map on the gradient tool. You can also set a color to use for your new wave gradient when you export your design. Selections can now be "ripped" from one wave (color or pattern) tool to another without hard-to-maintain offsets. Align and offset text in the starburst. Create new wave anchors, cross, grid and standard. And more! Injection mode, rotation mode and perspective mode for the new Aio Toolkit are all updated. The dotted outline buttons help separation of layers, and the new input coordinates feature also helps when erasing an image. Based on the latest beta of the upcoming Photoshop for Apple Catalina graphics-enabled macOS. This latest update introduces a waterfall mask effect for merging multiple layers together, and how to use new Live Edges tools to soften or sharpen the edge of your artwork. It also features new video editing tools to reshape and trim video content, and a new folder option to keep your files organized. And finally, a selection of new high-resolution File Formats, including 4k Video, ARRIRAW, and Cinelu. You can browse these new formats in the Functions section of the Edit menu, in addition to the new Expose and Trim functions supported in Computer Graphics.

<https://zeno.fm/radio/crack-cutlist-plus-fx> <https://zeno.fm/radio/nokia-e5-firmware-101-003-632> <https://zeno.fm/radio/noli-me-tangere-pdf-comics-download> <https://zeno.fm/radio/the-social-network-full-movie-720p-free-download> <https://zeno.fm/radio/entoni-gidens-sociologija-pdf-download> <https://zeno.fm/radio/best-minecraft-shaders-for-lowend-pc-configuration>

The new version of Photoshop CC version is Photoshop CS4 was released in 2005. This is the latest version of Photoshop. The design of the software is all about being more intuitive and easier to use. There is a new feature, called Photoshop Button Generator, that offers a creative solution to desktop clutter and complexity. You can have Photoshop buttons or controls appear on your screen and they can be resized and moved around. The software is a suite of software that includes Adobe PhotoShop and many other tools. The software is a part of the Adobe Creative Cloud, which includes other popular tools such as Adobe InDesign and Adobe Illustrator. It includes a cloud based hybrid software to streamline the creation process. It allows you to access all the latest

tools and features right away. Version 11 of Photoshop is one of the most popular software to edit images. The version supports vector, raster and Adobe Stock image formats. It is an editing software that lets you repair, retouch, add text, draw on top of photos, apply filters and other effects, images and more. Some of the features offered by the software include crop, rotate, color correct, improve, gradient, blend and more. There is also a new feature in the software in which you will be able to create personalized, usable, and shareable icons. You can also create buttons, mobile, web, banner and more. The new features, beta versions of which are already available on the Adobe Labs website, enable the most prolific and innovative artists to make and deliver their work to audiences. Each of these solutions expands the potential of Photoshop and the incredible range of digital content professionals use the world's most popular digital imaging app to create, collaborate and share.

- <https://recetasencilla.xyz/wp-content/uploads/2023/01/chrafg.pdf>
- [https://goallove.org/wp-content/uploads/2023/01/Adobe-Photoshop-2022-Version-2301-Product-Key-F](https://goallove.org/wp-content/uploads/2023/01/Adobe-Photoshop-2022-Version-2301-Product-Key-Full-lifetime-releaSe-2023.pdf) [ull-lifetime-releaSe-2023.pdf](https://goallove.org/wp-content/uploads/2023/01/Adobe-Photoshop-2022-Version-2301-Product-Key-Full-lifetime-releaSe-2023.pdf)

<https://goandwork.net/wp-content/uploads/2023/01/tamswamb.pdf>

- <https://onemorelure.com/featured/photoshop-2021-version-22-3-keygen-for-lifetime-2022/>
- [https://www.chandabags.com/wp-content/uploads/2023/01/Adobe-Photoshop-2021-Version-2243-Lice](https://www.chandabags.com/wp-content/uploads/2023/01/Adobe-Photoshop-2021-Version-2243-License-Keygen-With-Keygen-2023.pdf) [nse-Keygen-With-Keygen-2023.pdf](https://www.chandabags.com/wp-content/uploads/2023/01/Adobe-Photoshop-2021-Version-2243-License-Keygen-With-Keygen-2023.pdf)
- <https://uglybear90.com/wp-content/uploads/2023/01/chesar.pdf>
- <http://bonnethotelsurabaya.com/?p=121470>
- <https://schweigert.ninja/wp-content/uploads/2023/01/strwar.pdf>
- <https://indiebonusstage.com/wp-content/uploads/2023/01/zylocher.pdf>
- [https://www.readbutneverred.com/wp-content/uploads/2023/01/Tech-Sketch-Photoshop-Action-Free-](https://www.readbutneverred.com/wp-content/uploads/2023/01/Tech-Sketch-Photoshop-Action-Free-Download-UPD.pdf)[Download-UPD.pdf](https://www.readbutneverred.com/wp-content/uploads/2023/01/Tech-Sketch-Photoshop-Action-Free-Download-UPD.pdf)

[https://susanpalmerwood.com/adobe-photoshop-cc-2018-version-19-download-license-key-full-3264bi](https://susanpalmerwood.com/adobe-photoshop-cc-2018-version-19-download-license-key-full-3264bit-new-2022/) [t-new-2022/](https://susanpalmerwood.com/adobe-photoshop-cc-2018-version-19-download-license-key-full-3264bit-new-2022/)

[https://sarahebott.org/wp-content/uploads/2023/01/Photoshop-CC-Free-License-Key-lifetimE-patch-2](https://sarahebott.org/wp-content/uploads/2023/01/Photoshop-CC-Free-License-Key-lifetimE-patch-2022.pdf) [022.pdf](https://sarahebott.org/wp-content/uploads/2023/01/Photoshop-CC-Free-License-Key-lifetimE-patch-2022.pdf)

[https://katrinsteck.de/photoshop-photo-effect-action-free-download-\\_top\\_/](https://katrinsteck.de/photoshop-photo-effect-action-free-download-_top_/)

<https://teenmemorywall.com/wp-content/uploads/2023/01/cadenah.pdf>

<https://kumarvihaan.in/adobe-photoshop-2021-version-22-0-1-with-serial-key-x64-last-release-2022/>

[https://telegramtoplist.com/photoshop-2022-with-product-key-lifetime-activation-code-for-windows-3](https://telegramtoplist.com/photoshop-2022-with-product-key-lifetime-activation-code-for-windows-3264bit-lifetime-release-2023/) [264bit-lifetime-release-2023/](https://telegramtoplist.com/photoshop-2022-with-product-key-lifetime-activation-code-for-windows-3264bit-lifetime-release-2023/)

<http://igsarchive.org/article/photoshop-handwriting-fonts-download-2021/>

<https://ameppa.org/2023/01/02/photoshop-apk-download-mod-exclusive/>

[https://gtsecurity.net/wp-content/uploads/2023/01/Photoshop-Download-free-Serial-Key-Licence-Key-](https://gtsecurity.net/wp-content/uploads/2023/01/Photoshop-Download-free-Serial-Key-Licence-Key-3264bit-upDated-2022.pdf)[3264bit-upDated-2022.pdf](https://gtsecurity.net/wp-content/uploads/2023/01/Photoshop-Download-free-Serial-Key-Licence-Key-3264bit-upDated-2022.pdf)

<https://godayjob.com/wp-content/uploads/2023/01/3d-Model-Photoshop-Free-Download-LINK.pdf>

<http://www.americacredithelp.com/?p=1>

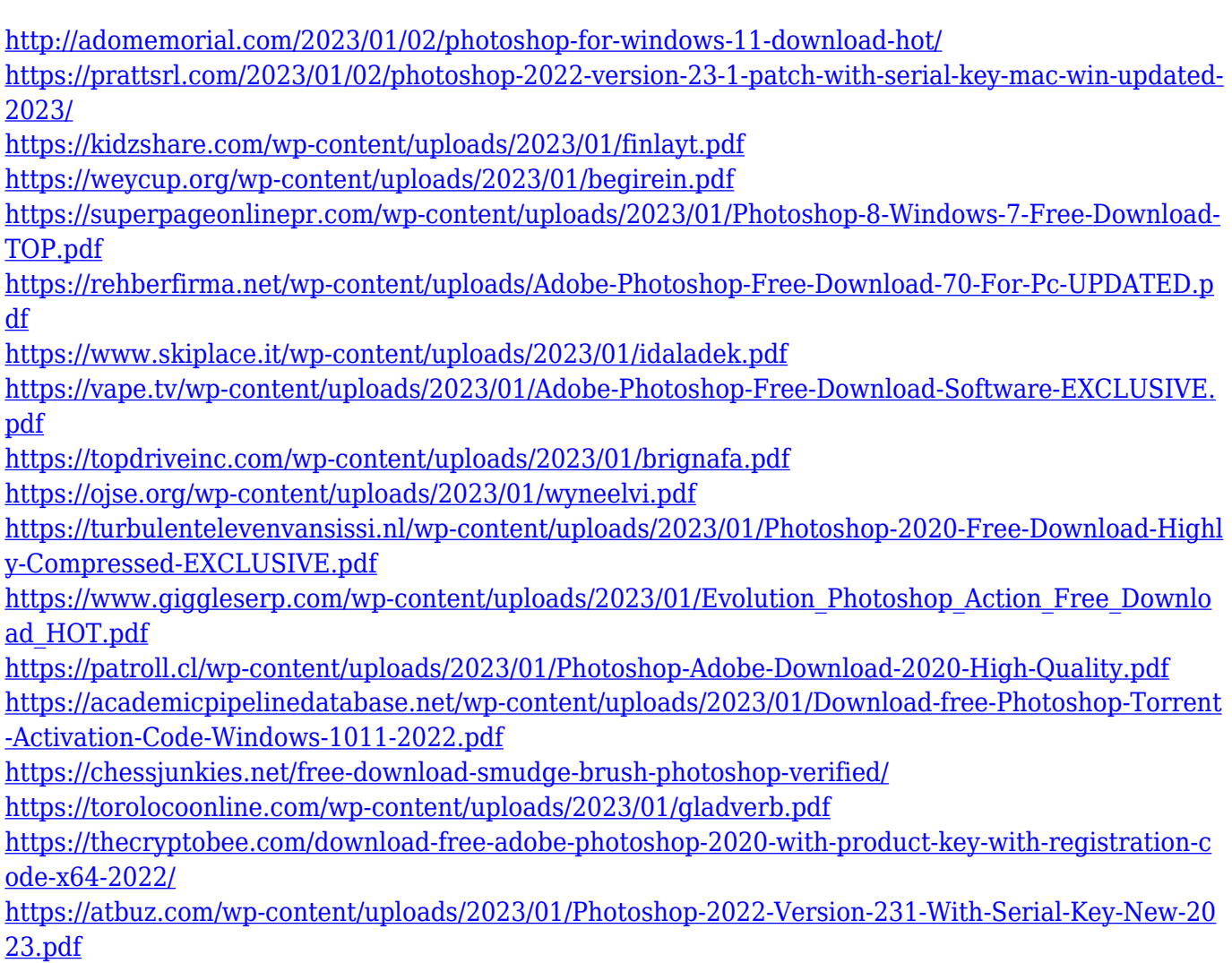

With different color options, layouts and functions, the Lite version of Photoshop has its own charm and appeal. From tweaking with the presets to design themes and style guides, the Lite version can add a regular filter to any image manually or automatically. Photoshop is an effective tool for design, editing and rendering use, while its Lightroom software suite ties it all together. Lightroom 5 puts many of Photoshop's best features in the palm of your hand, including powerful tools such as retouching, a channel mixer and creative graphics editing. Photoshop's Bridge panel aggregates all your files, calendars, social networking and Dropbox from wherever you do your work into one window. Now, you can see your files, calendars, photos, and even your tweets or Facebook posts in a single window. This stacks your work within a single page so you can edit them to your heart's content in a variety of ways. Adobe Photoshop helps many designers to achieve their creative ambitions and make an image look great, but some designers make use of a handful of tools and features to create images that are so good, they're memorable. Adobe Photoshop has a suite of powerful image correction tools. Mastering

Photoshop's popular Fill (Fill Hole, Trim Tabs, Fill Options, Gradient, Watercolor, and Lighting Effects options) and Gradient tools is a good way to help you create real images. Brush Editor tool is a standalone version of Photoshop's powerful brush tools that added the ability to fill in shapes on a new layer. The Grid tool allows quick and easy editing of documents, combining tools, and drawing out shapes.